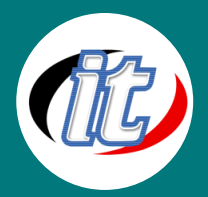

# Joomla Extensions

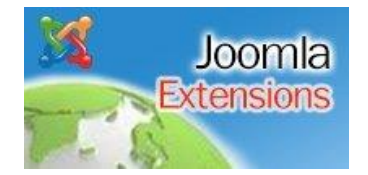

หลักสูตรนี้มุ่งเน้นการให้ความรู้เกี่ยวกับการพัฒนา Joomla รู้จักการใช้งาน Control panel manager การสร้างตาราง การดาวน์โหลดและติดตั้ง Joomla เบื้องต้น การ จัดการเมนูต่างๆ การใส่วีดิโอ รวมถึงการปรับเปลี่ยนเทมเพจต่างๆ การรีเซตเนื้อหาบน หน้าเว็บและการจัดการหน้าระบบสมาชิก เป็นต้น

## วัตถุประสงค์:

- o เข้าใจพื้นฐานการใช้ Control panel ของ Joomla
- o สามารถดาวน์โหลดและติดตั้งไฟล์ Joomla ได้
- o สามารถจัดการเปลี่ยนแปลงรูปแบบเทมเพจของ Joomla ได้

### กลุ่มเป้าหมาย:

- o เจ้าหน้าที่ด้าน IT ที่สนใจพัฒนา Web Application ด้วย Joomla
- o นักเรียน-นักศึกษา ที่ทำโปรแจ็กจบการศึกษาด้วย Joomla เบื้องต้น
- o ผู้สนใจทั่วไปที่ต้องการพัฒนา Extension ต่างบน Joomla

# ความรู้พื้นฐาน:

- o สามารถใช้ Internet และมีความรู้พื้นฐานด้านโปรแกรมคอมพิวเตอร์เบื้องต้นมาบ้าง
- o มีความรู้ด้านการเขียนโปรแกรมมาบ้าง เช่น PHP (ถ้าไม่มีจะแนะนำให้)
- o รู้จักหน้าตาและรูปแบบเว็บไซต์ที่สร้างด้วย Joomla พอสมควร

#### ระยะเวลาในการอบรม:

o 18ชั่วโมง (3 วัน)

#### ราคาคอร์สอบรม:

o 4,900 บาท / คน (ราคานี้ยังไม่ได้รวมภาษีมูลค่าเพิ่ม)

#### วิทยากรผู้สอน:

o อาจารย์สามิตร โกยม และทีมงาน

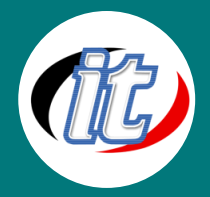

#### คอร์สต่อเนื่องที่แนะนำ:

Introduction to Joomla

#### เนื้อหาการอบรม:

- o การใช้งาน Control panel manager การสร้าง database
- o ดาวน์โหลด Joomla และการ install joomla ลง server
- o การเซต permisstion \*จัดการเนื้อหา (Content) ในเว็บไซต์
- o การจัดการเมนู(menu)
- o ตั้งค่าการทำงานพารามิเตอร์ (Parameter) ของเนื้อหาบน Joomla
- o จัดการโปรแกรมเสริมการทำงานฟังก์ชันต่าง ๆ บนเว็บไซต์ (Module, Components) เช่น การใช้งานระบบ แกลลอรี่ , การนำแผนที่กูเกิ้ลมาใส่ในเว็บ
- o จัดการการเทมเพจ(template) การเปลี่ยนเทมเพจ
- o การพรีวิวดูตำแหน่งของเทมเพจ
- o การแก้ไขเทมเพจ
- o ตั้งค่าระบบทั่วไปของ Joomla ผ่าน Global Configuration
- o จัดการระบบสมาชิก (User Account)
- o การใช้งาน jce (text editor)
- o การจัดการ contact from ,contact list
- o การเปลี่ยน favicon(front end, back end )
- o การสร้างไฟลล์ favicon
- o การสร้างเมนูและจัดการเมนู
- o การใช้งาน media manager
- o การใส่คลิป วีดีโอ
- o การใส่โค้ดแฟนเพจ(like box)